# **CS-02**

## June - Examination 2017

## B.A. / B.Sc. Pt. I Examination

# **Web Authoring Tools**

## Paper - CS-02

#### Time: 3 Hours 1

- [ Max. Marks :- 70
- **Note:** The question paper is divided into three sections A, B and C. Write answers as per the given instructions.
- **निर्देश** : यह प्रश्न पत्र 'अ', 'ब' और 'स' तीन खण्डों में विभाजित है। प्रत्येक खण्ड के निर्देशानुसार प्रश्नों के उत्तर दीजिए।

#### $Section - \Delta$

 $7 \times 2 = 14$ 

#### (Very Short Answer Questions)

Answer all questions. As per the nature of the question Note: delimit your answer in one word, one sentence or maximum up to 30 words. Each question carries 2 marks.

#### खण्ड – 'अ'

## (अति लघु उत्तरीय प्रश्न)

- निर्देश : सभी प्रश्नों के उत्तर दीजिए। आप अपने उत्तर को प्रश्नानुसार एक शब्द, एक वाक्य या अधिकतम 30 शब्दों में परिसीमित कीजिए। प्रत्येक प्रश्न 2 अंकों का है।
- (i) What is the full form of HTML?  $1)$ HTML का पूर्ण रुप क्या है?
- (ii) What do you mean by CSS? CSS से आप क्या समझते हो?
- (iii) What is domain name? होमेन नेम क्या है?
- (iv) Write any two features of PHP? PHP की कोई दो विशेषताएँ लिखिए।
- (v) Write full form of SMTP. SMTP का पूर्ण रुप लिखिए।
- (vi) What is FTP? FTP क्या है?
- (vii) Write any five tag's names of HTML. HTML के किन्हीं 5 tag's के नाम लिखिए।
- $4 \times 7 = 28$

#### **Section - R** (Short Answer Questions)

429

Answer any four questions. Each answer should not Note: exceed 200 words. Each question carries 7 marks.

# (खण्ड - ब)

(लघु उत्तरीय प्रश्न)

- **निर्देश :** किन्हीं **चार** प्रश्नों के उत्तर दीजिए। आप अपने उत्तर को अधिकतम 200 शब्दों में परिसीमित कीजिए। प्रत्येक प्रश्न 7 अंकों का है।
- 2) Explain table tag in HTML with example. HTML में टेबल टेग को उदाहरण की सहायता से समझाइए।
- Explain the features of CSS. 3) CSS की विशेषताएँ समझाइये।
- Explain and state the types of statements in Java Script.  $4)$ जावा स्क्रिप्ट में कथनों के प्रकार को लिखिए व समझाइए।
- $5)$ Explain JDBC database access in detail. JDBC डाटाबेस एक्सेस को विस्तार में समझाइए।
- Give the structure of HTTP request and response messages.  $6)$ HTTP रिक्वेस्ट और रेस्पोस संदेश के स्टक्चर को समझाइए।
- Explain the capabilities of web client & web server.  $7)$ वेब क्लाइन्ट और वेब सर्वर की योग्यताओं को समझाइए।
- What is firewall? Explain. 8) फायरवॉल क्या है? समझाइए।
- 9) What is XML? Explain in detail. XML क्या है? विस्तार से समझाइए।

#### **Section - C**

 $2 \times 14 = 28$ 

(Long Answer Questions)

Note: Answer any two questions. You have to delimit your each answer maximum up to 500 words. Each question carries  $14$  marks

## (खण्ड – स**)** (दीर्घ उत्तरीय प्रश्न)

निर्देश : किन्हीं दो प्रश्नों के उत्तर दीजिए। अपने उत्तर को अधिकतम 500 शब्दों में परिसीमित करना है। प्रत्येक प्रश्न 14 अंकों का है।

- 10) Write a CSS which adds background images and indentation and also explain CSS box model in detail. एक CSS लिखिये जो बेकग्राउण्ड चित्र और इण्डेनटेशन को जोड़े। और CSS बॉक्स मॉडल को भी विस्तार में समझाइए।
- 11) How an object is created in Java Script? Explain Reg Ep and Math object. जावा स्क्रिप्ट में ऑब्जेक्ट को कैसे बनाया जाता है? Reg Ep और Math ऑब्जेक्ट को समझाइए।
- 12) How we create a form using form tag? Explain using suitable example. फॉर्म tag की सहायता से फार्म को कैसे बनाया जाता है? उचित उदाहरण से समझाइए।
- 13) Write the short notes on the following. निम्नलिखित पर संक्षिप्त टिप्पणी लिखिये।

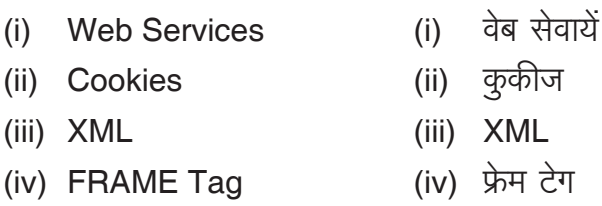